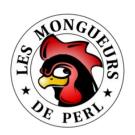

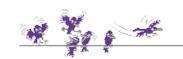

# YAPC Europe 2007

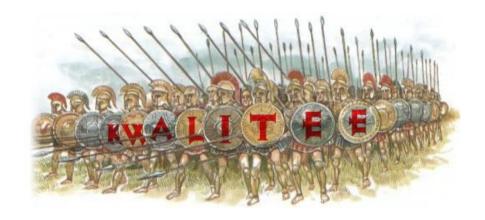

v2.0 (translated, edited & augmented from French Perl Workshop 2006 talk)

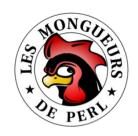

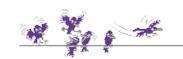

# "Kwalitee"?

## Definition attempt

- "Kwalitee" is an approximation of "Quality"
- Nobody knows what it is actually...
- Anyway, we believe we're able to recognize it when we see it!

## It's mainly a matter of confidence

- Built through passed tests (but it's not enough as we'll see later)
- Yet, absence of bugs (read "unfound") does not imply Kwalitee!
- Although a correlation exists if tests functional coverage is decent

## "Go ahead bug, make my day!"

- A bug is a difference between expectation and implementation
- It is also a difference between test, documentation & code
- $\star$  If documentation is missing, this is a bug indeed!

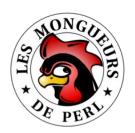

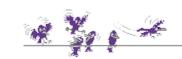

# Achtung!

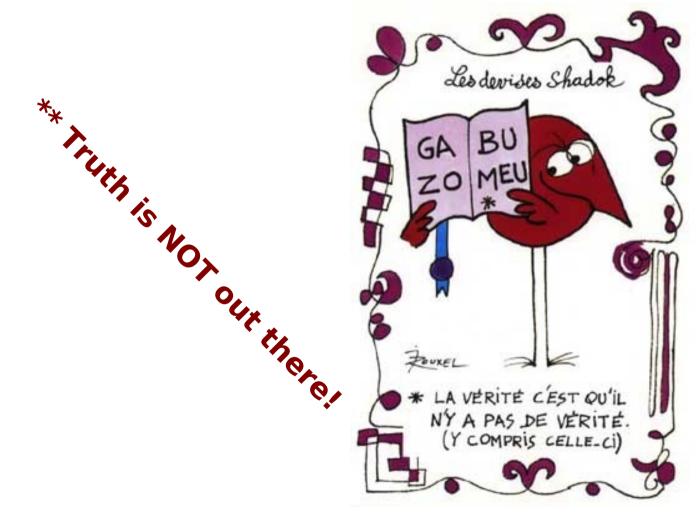

\* Atthis there is no truth.

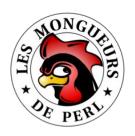

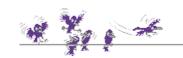

# When & What <sup>1</sup>

## Ages before

- Literature
- \* CPAN
- Articles, conferences, /Perl Mon(k|ger)s/, etc.
- \* "Read. Learn. Evolve." Klortho the Magnificent

#### \* Before

- Generate module skeleton
- Use an OO class builder (if applicable)
- Write tests (a tad of XP in your code)

## While (coding)

- Document in parallel (and why not, before?)
- Add more tests if required

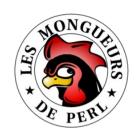

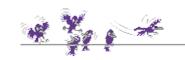

# When & What <sup>2</sup>

## After (between coding & release)

- Test (test suite acceptance and non-regression)
  - Measure POD coverage
  - Measure tests code coverage
  - Measure tests functional coverage (Ha! Ha!)
- Generate synthetic reports
  - For one-glance checking purposes or for traceability's sake

### Way after (release)

- Refactor early, refactor often
  - Test suite (non-regression) should ensure nothing got broken in the process
- Following a bug report...
  - First add test(s) to reproduce the code defect(s)
  - Then and only then nuke bug(s) out
  - Test again (test suite non-regression)

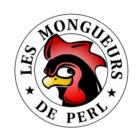

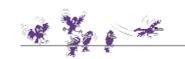

# Hey! Hold on! Social Perl?

- What's social about this ramble anyway?
  - \* "Always code as if the guy who ends up maintaining your code will be a violent psychopath who knows where you live." Damian Conway

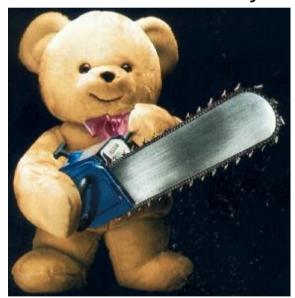

- From SICP's preface
  - \* "Thus, programs must be written for people to read, and only incidentally for machines to execute."

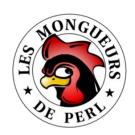

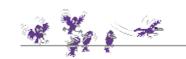

# Pre-requesites <sup>1</sup>

- SCM source code management (~ history + //)
  - For example: cvs, subversion, svk, darcs, git, etc.
  - Beware! Needs some kind of etiquette (tagging, branching, etc.)
  - Use a good "difference engine" (GNU diff), possibly w/ GUI (tkdiff)
- RT request tracker (~ intention)
  - For example: cvstrac, trac, RT, bugzilla, etc.
- Text editor with syntax highlighting
  - For example: NEdit, vi, emacs, etc.
- Consistent coding "rules" (OK, "best practices")
  - It might even be the "good" ones; ^)
  - Cf PBP (book) + Perl::Critic (module) + perltidy (tool)

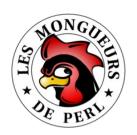

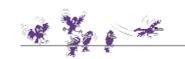

# Pre-requesites<sup>2</sup>

- An IDE might also be of some help
  - Like Eclipse + Perl plugin (but I'm not too eager to try;^)
- Indeed, we may not be allowed to choose...
  - SCM, RT, "good" practices or even the text editor : ^(
  - Due to OS, "corporate" practices, customer, etc.
  - If you don't have what you like, you should like what you have!
- But we choose to use compiler directives
  - wse strict; # for code
    use warnings; # for test
  - It is even strongly advised!
- Else: "Some people have tried..."

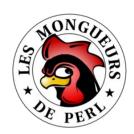

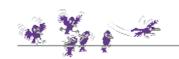

# Pre-requesites<sup>3</sup>

"They had some problems!"

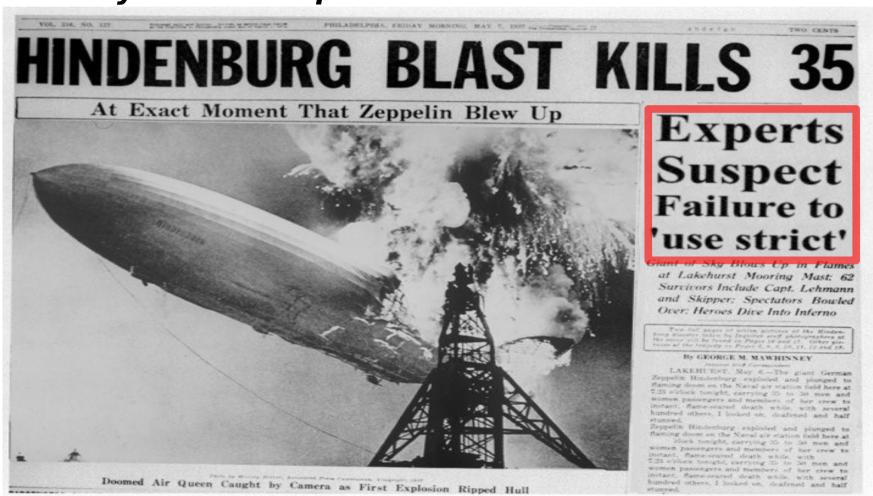

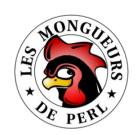

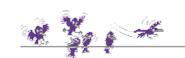

# Do not reinvent the wheel <sup>1</sup>

- Avoid repeating others' errors
  - Hard to escape from NIH syndrome ("Not Invented Here"), isn't it?
  - Less hubris, more laziness!
- Consider using a CPAN module instead
  - \* "I code in CPAN, the rest is syntax." Audrey Tang
- But first do a module review
  - Practical utility
  - Configurability
  - Active development (if applicable might have reached stability)
- Anyway, if you still want to reinvent the wheel...
  - At least, try to reinvent a better one!

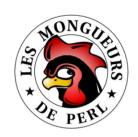

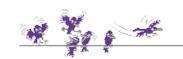

# Do not reinvent the wheel <sup>2</sup>

- Some not-so-uncommon tasks...
  - Sometimes even a bore to code!
- Command line parsing
  - Getopt::Long (an all-time classic)
  - Getopt::Euclid (POD is used to describe switches)
- Configuration handling
  - Config::Std (~ M\$ INI)
  - \* YAML
  - And no way, no XML ("not even in your wildest dreams")!
- Off the top of my head... (cf Phalanx Top 100)
  - \* HTML::Parser, XML::Twig, Spreadsheet::ParseExcel, Parse::RecDescent, RegExp::Common, List::MoreUtils, etc.

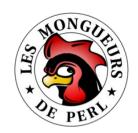

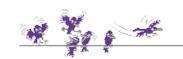

# Do not reinvent the wheel <sup>3</sup>

#### Literature

- Perl cookbook (Christiansen & Torkington)
- Perl best practices (Conway)
- Mastering algorithms with Perl (Orwant, Hietaniemi & MacDonald)
- Perl testing: a developer's handbook (lan Langworth & Chromatic)
- The pragmatic programmer (Hunt & Thomas)
- Lessons learned in software testing (Kaner, Bach & Pettichord)
- Refactoring: Improving the Design of Existing Code (Fowler et al.)

### Experiences

- User groups (Perl Mongers, Perl Monks)
- Conferences (Perl Workshops, YAPC)
- Articles (Perl Journal, perl.com)

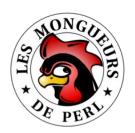

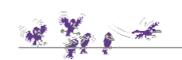

# Programmer's triptych

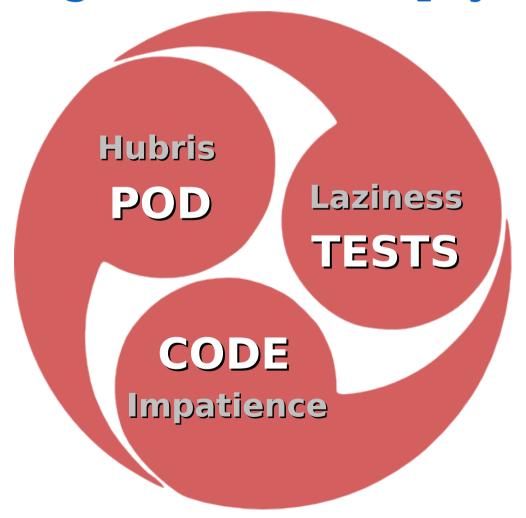

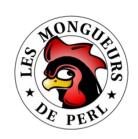

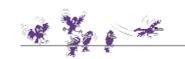

# At the beginning...

## Build correctly your own module in the 1<sup>st</sup> place

- \* A Perl module is a precise file tree structure
- Easy to forget one of its numerous files (see José's guide)
- Hard to remember the syntax of every file

#### Use a dedicated CPAN module

- For example Module::Starter (or even Module::Starter::PBP)
- Creates correct-by-construction templates to fill out
- Dedicated tests will check if they have been tampered with

## Use an OO class builder (if applicable)

- Like Class::Generate, Class::MethodMaker, Class::Accessor, etc.
- Or even Class::Std for an inside-out implementation

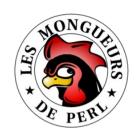

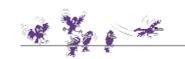

# Testing for dummies <sup>1</sup>

- Test = confront intention & implementation
  - Using techniques ("directed" or "constrained random" tests)
  - And a reference model (OK ~ no ≠ vs reference)

#### Intention

- Written in a specification, a test plan, etc.
- When these documents are available indeed!
- Not-so-formal stuff for they are meant to be read by humans
- So obviously prone to interpretation

### Implementation

- Code (+ documentation)
- $\times$  Split by units (modules =  $\Sigma$  functions)

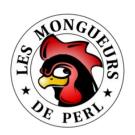

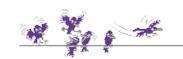

# Testing for dummies <sup>2</sup>

- \* Test-driven development (TDD)
  - Variable variable variable
  - \* Acceptance tests (i.e., what the customer has paid for)
- **Test suite** ≈ executable specification
  - Somehow more formal (or somehow less informal;^)
  - "Old tests don't die, they just become non-regression tests!"
     chromatic & Michael G Schwern
- But a passed test does not mean a lot!
  - It should even be frustrating ("OK? So what?") for a tester!
- To put it (again) the blunt way...
  - \* "Program testing can be used very efficiently to show the presence of bugs, but never to show their absence."

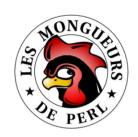

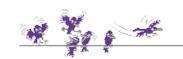

# Testing for dummies <sup>3</sup>

### Tester should ask 2 fundamental questions

- "Is this correct?"
- "Am I finished?"

#### "Is this correct?"

- Are all suite tests 100% OK?
- \* TAP protocol's role via Test::More + Test::Harness modules
- With SKIP/TODO TAP concepts, it's a closed-answer Q (i.e., 100%)

#### "Am I finished?"

- Did my tests actually stressed all my lines of code?
- Code coverage concept (associated with metrics)
- Falls into Devel::Cover module's domain
- But... do my code lines really implement meant functionality?

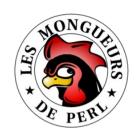

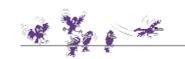

# Testing for dummies <sup>4</sup>

## ✓ Code coverage ≠ functional coverage

It's actually very tempting to pretend latter is equivalent to former

### Code coverage

- A given code might be 100% covered, yet...
- It could miss the part that does implement meant functionality!

### Functional coverage

- \* A better answer to the "am I done?" question
- Linked to all possible input combinations of a function (cf CRT)

#### Damned! How do I measure FC in Perl?

- It is possible with recent HDVL like SystemVerilog
- It is listed in TODOes of Test::LectroTest module

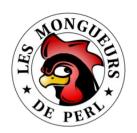

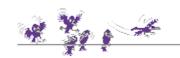

# Testing for dummies <sup>5</sup>

### **Code coverage ≠ functional coverage**

The trivial following counter-example

```
=head2 foo

Returns 'foo' to 'bar' and 'gabuzomeu' to 'baz'. Returns undef else.
=cut

sub foo {
    my $s = shift;
    return 'gabuzomeu' if $s eq 'baz';
    undef;
}

use Test::More tests => 2;
is ( foo( 'baz' ), 'gabuzomeu', "returns 'gabuzomeu' if 'baz'" );
is ( foo( 'foo' ), undef, "returns undef if unknown input" );
```

Reaches 100% CC... but does not implement foo ('bar') = 'foo'!

```
File stmt bran cond sub pod time total t_foo.t 100.0 100.0 n/a 100.0 n/a 100.0 100.0 Total 100.0 100.0 n/a 100.0 n/a 100.0 100.0
```

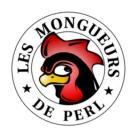

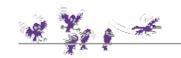

# Unit tests

```
use strict;
use warnings;
                                                  lib/Foo.pm
use Test::More:
                   package Foo;
                   use Carp::Assert::More;
plan(tests=>N);
                   # ...
use_ok('Foo');
                   =head2 bar
# ...
                     bar (baz)
                                              Test::More
is deeply(
                   Rince baz.
                                              is(), is_deeply(), ...
  bar
         ($baz),
                   =cut
  refbar ($baz),
  'baz au bar'
                   sub bar {
); stimulus•
                     my $baz = shift;
                                                             TAP:
                     assert_nonblank $baz;
                                                             OK, !OK
# ...
                                                             SKIP /
                                                             TODO
t/13-bar.t
                                                reference model
```

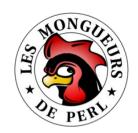

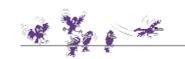

# TAP protocol <sup>1</sup>

## "Test Anything Protocol"

- Separation between result flow and results interpreter
- Designed by Perl folks but actually language-agnostic

#### The function to test is seen as a black-box

- Test program only has to supply the interpreter with a TAP flow
- Using ad'hoc toolbox (a module of course)
- For example, Test::More module (plan(), use\_ok(), is(), etc.)

## Number of tests to perform is declared first

- \* Test "plan" (a bit shallow IMHO vs overkill? IEEE Std 829)
- ▼ Test is failed if M actual tests ≠ N expected tests
- Since any item may crash the whole test sequence before the end

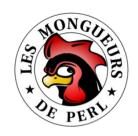

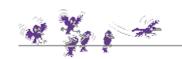

# TAP protocol<sup>2</sup>

### \* Test "plan"

\* 1..N (todo X Y)?

#### \* Tests

```
⋆ ok X - description
```

\* not ok X - description

```
* ok Y # SKIP why
```

\* not ok Y # TODO why

#### **x** SKIP

Skip test because of an external factor (missing module, OS, etc.)

#### **TODO**

Not yet implemented functionality (might nevertheless be OK)

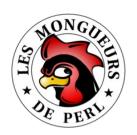

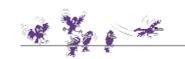

# TAP protocol <sup>3</sup>

- \* Cf Test::Tutorial talk
  - TAP and much, much more by chromatic & Michael G Schwern
- A few TAP interpreters
  - \* Test::Harness
  - \* Test::TAP::Model (IM built upon TAP flow -> Test::TAP::HTMLMatrix)
- More about this topic...
  - Specification within TAP module
  - Wikipedia entry: Test\_Anything\_Protocol
  - Curtis "Ovid" Poe's talk: "TAP::Parser Will Be Test::Harness 3.0"
  - chromatic's article: "An Introduction to Testing"
  - Web site: http://testanything.org/

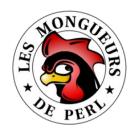

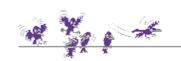

# Test::Harness

#### make test

```
% make test
              PERL DL NONLAZY=1 /usr/local/bin/perl "-MExtUtils::Command::MM" \
                "-e" "test harness(0, 'blib/lib', 'blib/arch')" t/*.t
              t/00-load.....ok 2/6\# Testing SOCK v1.0.2, \
                                                                                 ····Traceability
                                                  Perl 5.008007, /usr/local/bin/perl
              t/00-load.....ok
              t/01-rip fmxml.....ok
              t/02-rip fmxml again....ok
              t/03-rip register bit fields.....ok
              t/04-parse fmxml datasheet.....ok
Functional
            ► t/05-rip fmxml table.....ok
  tests
              t/06-evaluate.....ok
              t/07-scavenge full description....ok
              t/08-spirit version.....ok
              t/09-frontend tools....ok
              t/boilerplate....ok
   POD

    t/pod-coverage.....ok

  tests
              t/pod....ok
              All tests successful.
 Synthesis -----
              Files=13, Tests=141, 40 wallclock secs (20.52 \text{ cusr} + 1.12 \text{ csys} = 21.64 \text{ CPU})
```

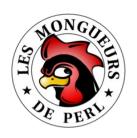

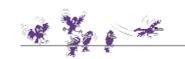

# TAP matrix <sup>1</sup>

- A synthetic representation of test suite results
  - Handy since test population is most likely to grow a lot, isn't it?
- Through a dedicated interpreter
  - \* Test::TAP::Model::Visual module
  - This interpreter analyzes TAP flow to build a TTM IM
  - TTM IM is in turn translated into HTML (Test::TAP::HTMLMatrix)

### Very easy to use

```
use Test::TAP::Model::Visual;
use Test::TAP::HTMLMatrix;

$ttm = Test::TAP::Model::Visual->new_with_tests( <t/*.t> );
$v = Test::TAP::HTMLMatrix->new( $ttm );

open FH, "> matrice.html";
print FH $v->html;
```

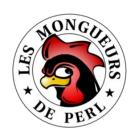

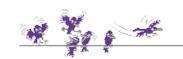

# TAP matrix <sup>2</sup>

### Our previous make test now looks like

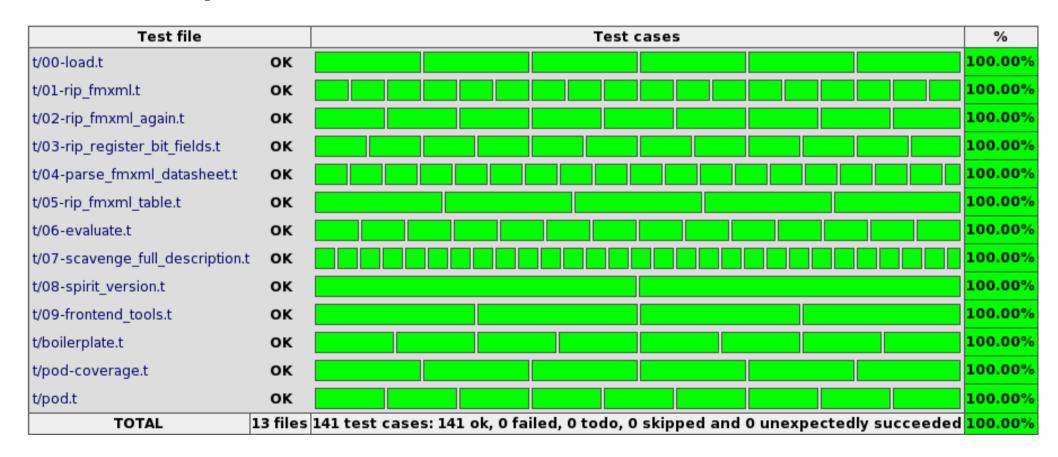

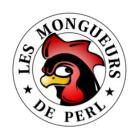

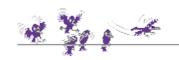

# TAP matrix <sup>3</sup>

## Yet another example: data transformation

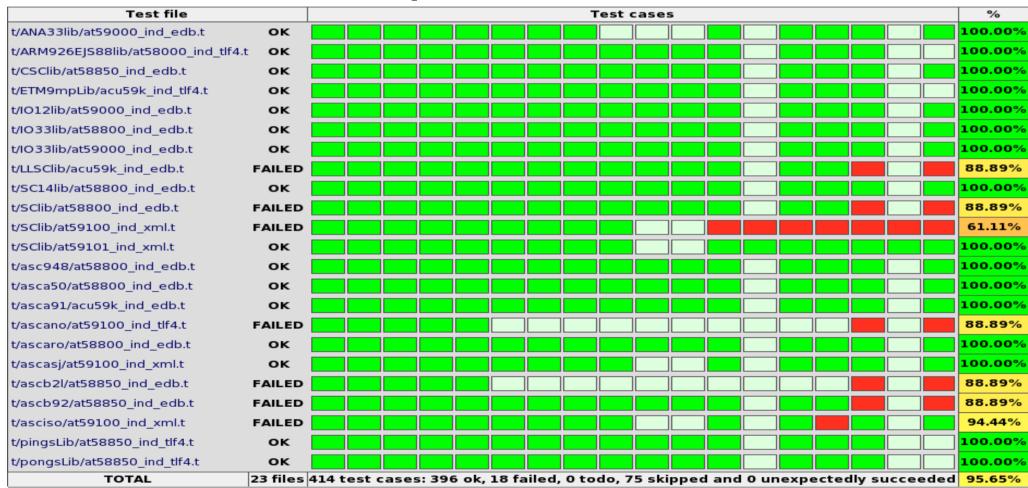

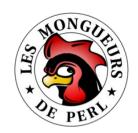

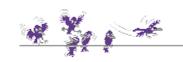

# Code coverage <sup>1</sup>

### Simply load Devel::Cover module during test

- \* Beware! Increases CPU load!
- \* % cover -delete
  - % HARNESS PERL SWITCHES=-MDevel::Cover make test
  - % cover -report html

## **Coverage Summary**

Database: /data/141/users/xavier/dev/SOCK/SOCK/cover\_db

| file                           | stmt  | bran  | cond  | sub   | pod   | time  | total |
|--------------------------------|-------|-------|-------|-------|-------|-------|-------|
| blib/lib/SOCK.pm               | 100.0 | n/a   | n/a   | 100.0 | n/a   | 0.0   | 100.0 |
| blib/lib/SOCK/BOT.pm           | 87.0  | 81.9  | 68.4  | 90.6  | 100.0 | 31.3  | 87.0  |
| blib/lib/SOCK/DOM.pm           | 100.0 | 70.8  | 100.0 | 100.0 | 100.0 | 42.4  | 96.0  |
| blib/lib/SOCK/DOM/Component.pm | 94.8  | 81.8  | 64.7  | 100.0 | 100.0 | 6.1   | 91.8  |
| blib/lib/SOCK/MJD.pm           | 100.0 | n/a   | n/a   | 100.0 | 100.0 | 0.1   | 100.0 |
| blib/lib/SOCK/NRT.pm           | 100.0 | 100.0 | n/a   | 100.0 | 100.0 | 20.1  | 100.0 |
| Total                          | 93.2  | 81.0  | 68.4  | 96.1  | 100.0 | 100.0 | 91.3  |

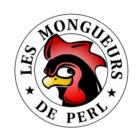

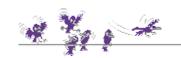

# Code coverage <sup>2</sup>

#### Statements

Were all instructions executed?

#### \* Branches

Checks conditional branches alternatives (if, ?:)

#### Conditions

Checks logical expressions possibilities

#### Subroutines

Were all functions called?

#### **POD**

Usage of POD::Coverage module

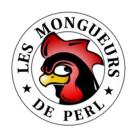

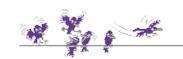

# Documentation

- \* Tested & covered code is not so bad, but...
  - Documented code is way better!
- Documentation is written in POD ("Plain Old Doc")
  - Its syntax should be checked with Test::POD module
  - via t/pod.t test (created by Module::Starter module)

### POD coverage

- Measured by Test::POD::Coverage module
- Verifies that every function has an associated POD documentation
- Practically speaking, "only" checks for

```
* =item foo ... =cut
* =head foo ... =cut
```

via t/pod-coverage.t test (created by Module::Starter module)

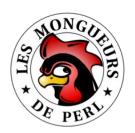

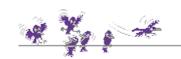

# **Kwalitee**

#### For a more exhaustive definition see CPANTS site

- "CPAN Testing Service" http://cpants.perl.org/kwalitee.html
- Defines Kwalitee metrics ("ALPHA Hic sunt dracones!")

### Reckon Kwalitee metrics w/ Test::Kwalitee module

Simply add t/kwalitee.t test to test suite:

```
eval { require Test::Kwalitee };
exit if $@;
Test::Kwalitee->import;
ok 1 - extractable
ok 2 - has readme
ok 3 - has manifest
ok 4 - has meta yml
ok 5 - has buildtool
ok 6 - has changelog
ok 7 - no symlinks
ok 8 - has tests
ok 9 - proper libs
ok 10 - no pod errors
ok 11 - use strict
ok 12 - has test pod
ok 13 - has test pod coverage
```

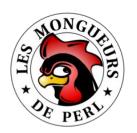

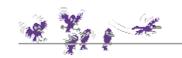

# Assertions

## Describe working hypothesis of a function

- Its limits, what it does not know how to handle at all
- Better crash the whole program as soon as possible...
- Rather than let it wildly go into an unpredicted direction!
- A crash because of an assertion is often easier to solve
- \* "Dead programs tell no lies!"
  - Hunt & Thomas in The Pragmatic Programmer

# Assertions from Carp::Assert::More module

- \* Simple.....assert\_ + (is, isnt, like, defined, nonblank)
- \* Numerical..... assert\_ + (integer, nonzero, positive, ...)
- \* Reference...assert\_ + (isa, nonempty, nonref, hashref, listref)
- \* Array/hash.....assert\_ + (in, exists, lacks)

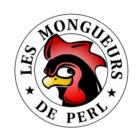

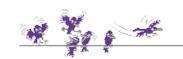

# Test::LectroTest 1

#### \* Traditional tests are so-called "directed"

- Sequences of stimuli and comparisons to expected values
- But we cannot possibly think about everything (# of combinations)

## An alternative is "Constrained Random Testing"

Let the machine do the dirty job instead, (pseudo-)randomly

## Vsing Test::LectroTest module

- Stick a type to each function parameter (argh! types in Perl?)
- Add constraints to parameters (~ restrain to sub-ensembles)
- Do N iterations, measure FC, tweak constraints, goto 0

## Not yet used in production but it's cooking!

Alter-ego in hardware verification world is (coded in SystemVerilog)

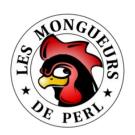

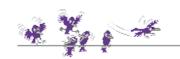

# Test::LectroTest<sup>2</sup>

### The following code

## Proves that foo ( 'bar' ) ≠ 'foo'

```
# Failed test 'property 'every possible foo input' falsified in 4 attempts'
# in lt_foo.t at line 30.
# got: undef
# expected: 'foo'
# Counterexample:
# $s = "bar";
```

## FC ≈ statistics over sets of input values

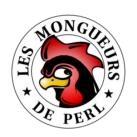

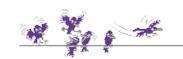

# Refactoring 101

## Refactor early, refactor often

- Restlessly fight ever-growing entropy
- Due to bug fixes, new features or... "clever tricks"!
- Test suite should ensure nothing got broken in the process (see FC)

## Beware! Only on development branch!

Production branch should remain untouched unless proven buggy

## Beware! Neither add any feature nor fix any bug!

- Only make the code more concise/readable/testable... elegant!
- KISS principle: "Simplicity is pre-requisite for reliability." EWD498
- Commit by small changeset increments (easier to trace/rollback)

## Refactoring 102...

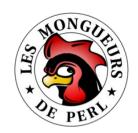

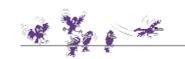

# Non-executive summary...

## A priori

- Read, learn and do not hesitate to ask questions (then evolve; ^)
- Use field-proven tools (SCM, RT, editors, etc.)
- \* Have "good" practices
- Do not reinvent the wheel
- Write tests (and even documentation if you dare!) first

### A posteriori

- Use TAP test protocol and one of it's dedicated interpreters
- Analyze code coverage (≠ FC!) ratios and POD coverage ratios
- Insert assertions into your code
- Generate synthetic test reports
- Even let the machine do the dirty work instead with CRT!

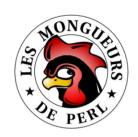

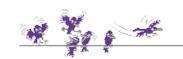

# Social engineering

- Like a lot of human activities...
  - There is technique and there is commitment
- \* Technique
  - I've been ranting about this for 40 (darn long isn't it?) minutes
  - And this is far from being exhaustive!

#### Commitment

- Without motivation, no Kwalitee!
- This is a path (to follow) rather than a destination (to reach)
- One last quote as a conclusion...
  - \* "At that time (1909) the chief engineer was almost always the chief test pilot as well. That had the fortunate result of eliminating poor engineering early in aviation." Igor Sikorsky

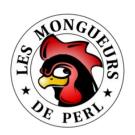

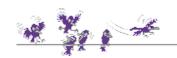

# Questions?

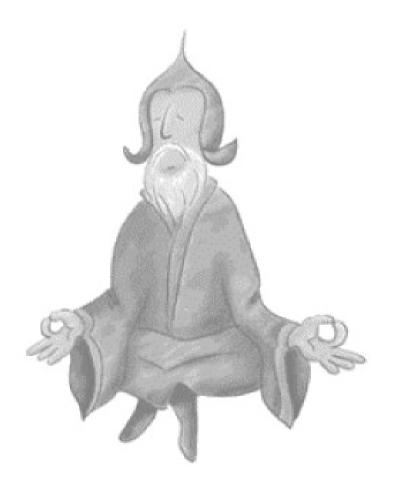

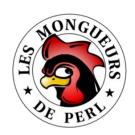

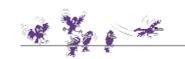

# On the web...

- Hoplites just want to have fun...
  - \* Kwalitee: http://qa.perl.org/phalanx/kwalitee.html
- Modules CPAN
  - Module::Starter, Module::Starter::PBP
  - \* Carp::Assert, Carp::Assert::More
  - \* Devel::Cover
  - \* Test::More, Test::Harness
  - \* Test::POD, Test::POD-Coverage
  - \* Test::TAP::Model, Test::TAP::HTMLMatrix
  - \* Test::LectroTest
- x Talks
  - Test::Tutorial, Devel::Cover & Test::LectroTest